## PRIPREMA

1. a) Na slici su prikazane tabele Avio kompanije, Putnici i Avioni baze podataka informacionog sistema aerodroma. Za svako polje prikazanih tabela odrediti tip podataka (Data Type) i postaviti primarne ključeve.

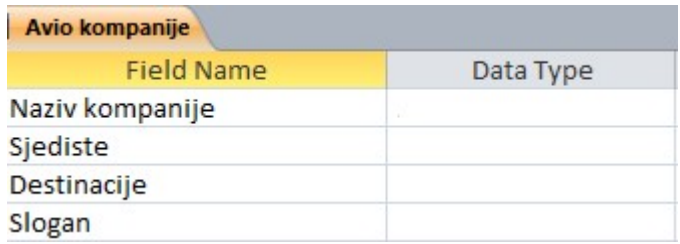

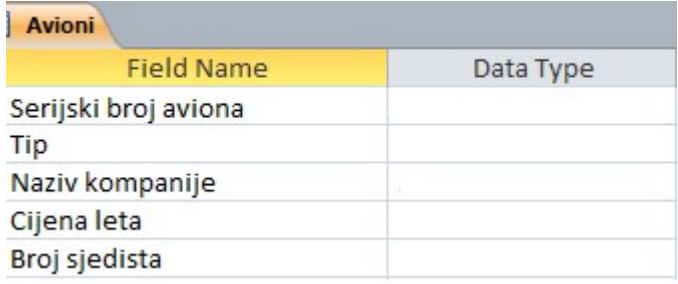

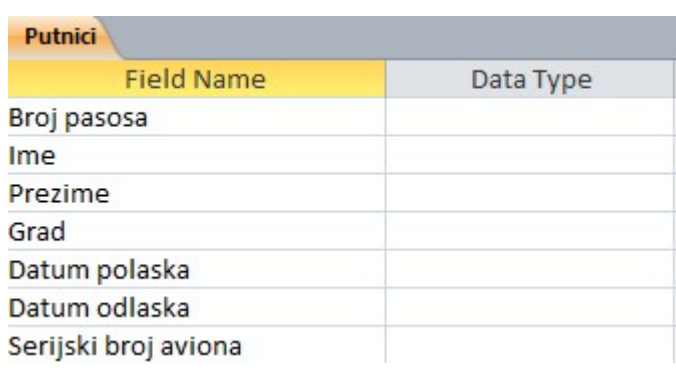

b) Objasniti način na koji se povezuju date tabele, a zatim ih povezati.

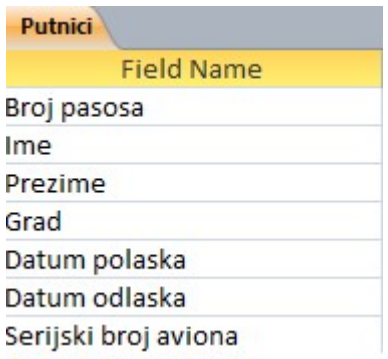

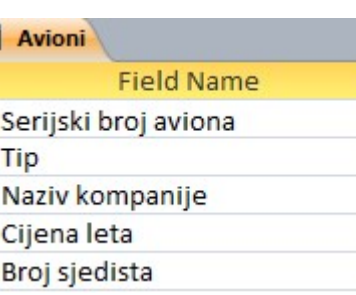

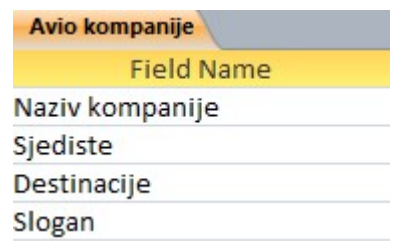

2. Kreirati upit koji će izlistati prezimena i imena putnika i tip aviona kojim se voze ovi putnici. Tip aviona se unosi kao parametar u dijalogu prikazanom na slici. Upit treba da sadrži i polje Trajanje putovanja koje predstavlja novo polje koje se računa na osnovu polju datum dolaska i datum odlaska.

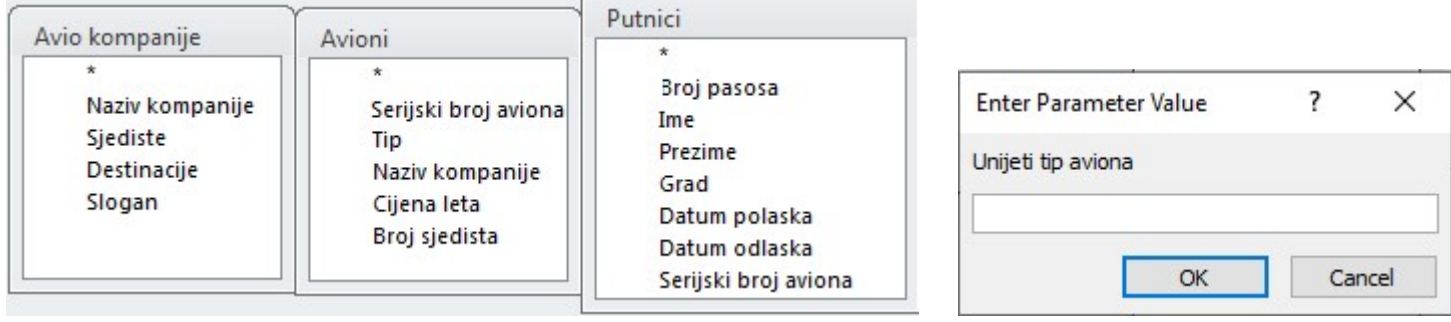

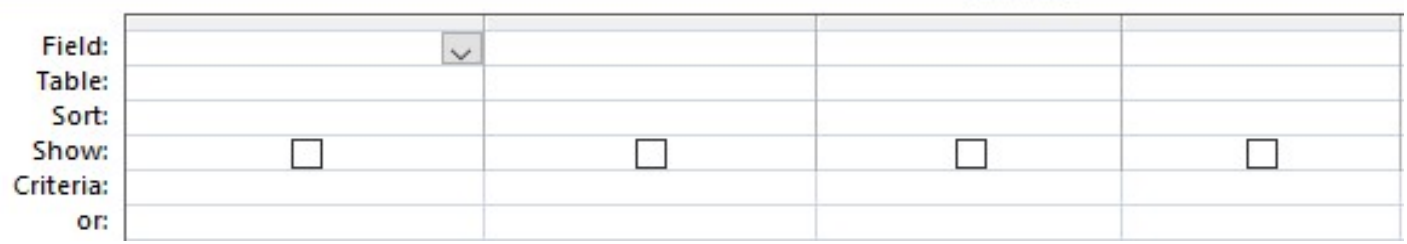

3. Kreirati upit čijim će startovanjem biti moguće smanjivanje Cijene leta za procentualni iznos koji će korisnik unijeti i to za letove kod određenih avio kompanija. Korisnik unosi procentualnu promjenu i naziv kompanije u dijalozima koji će se pojaviti prilikom pokretanja upita (dijalozi koji treba da se pojavljuje prikazani su na slici). Napomena: Na slici označiti koje tabele je potrebno uključiti u upit.

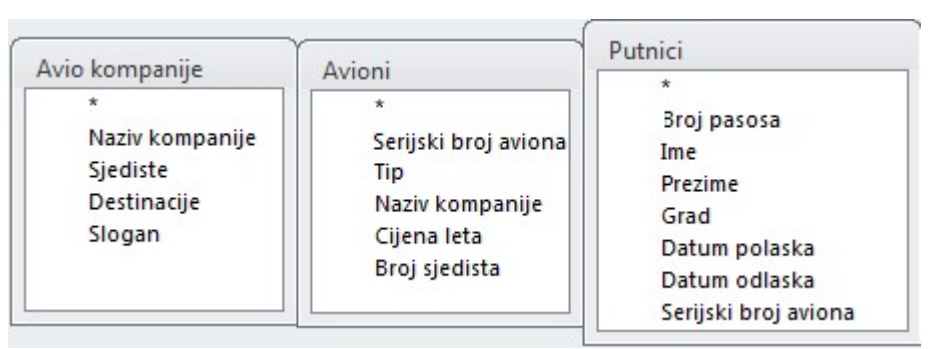

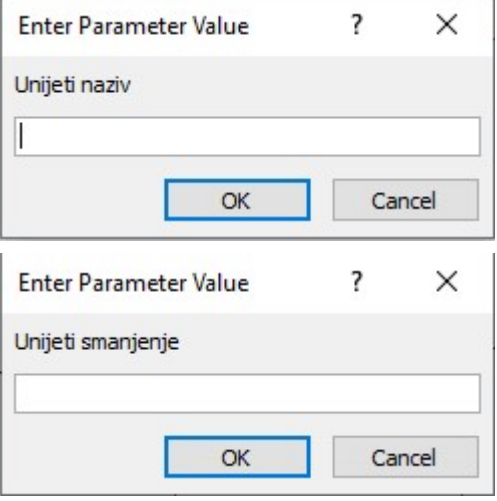

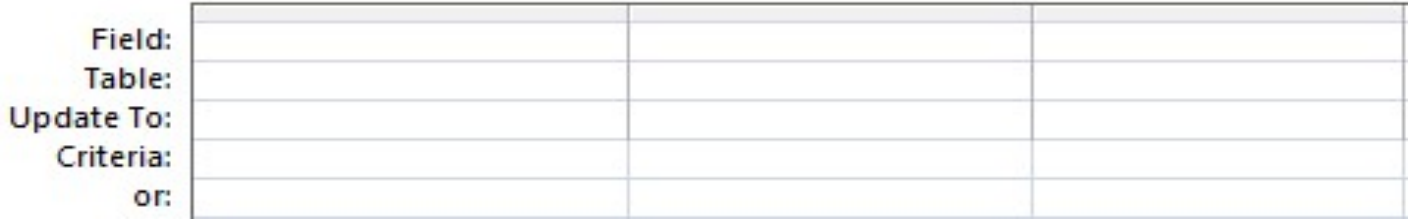